a, tushu007.com

 $<<$  Windows  $>$ 

 $<<$  Windows  $>>$ 

13 ISBN 9787115171849

10 ISBN 711517184X

出版时间:2008-1

页数:252

字数:396000

extended by PDF and the PDF

http://www.tushu007.com

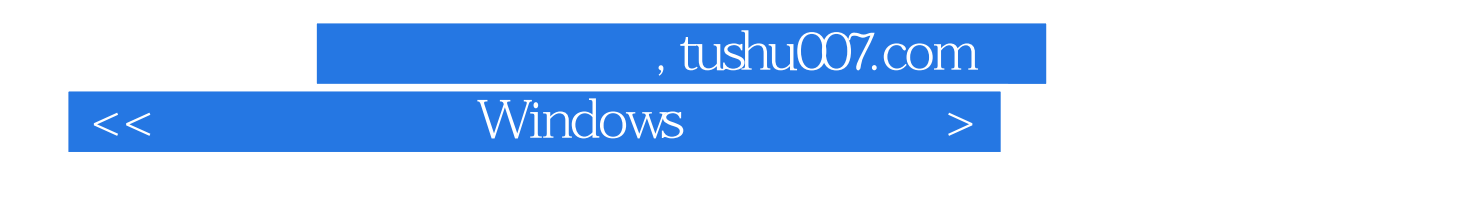

## $W$ indows

 $14$ , the contract of the contract of the contract of the contract of the contract of the contract of the contract of the contract of the contract of the contract of the contract of the contract of the contract of the con

 $MMC$ 

## , tushu007.com

## $<<$  Windows  $>$

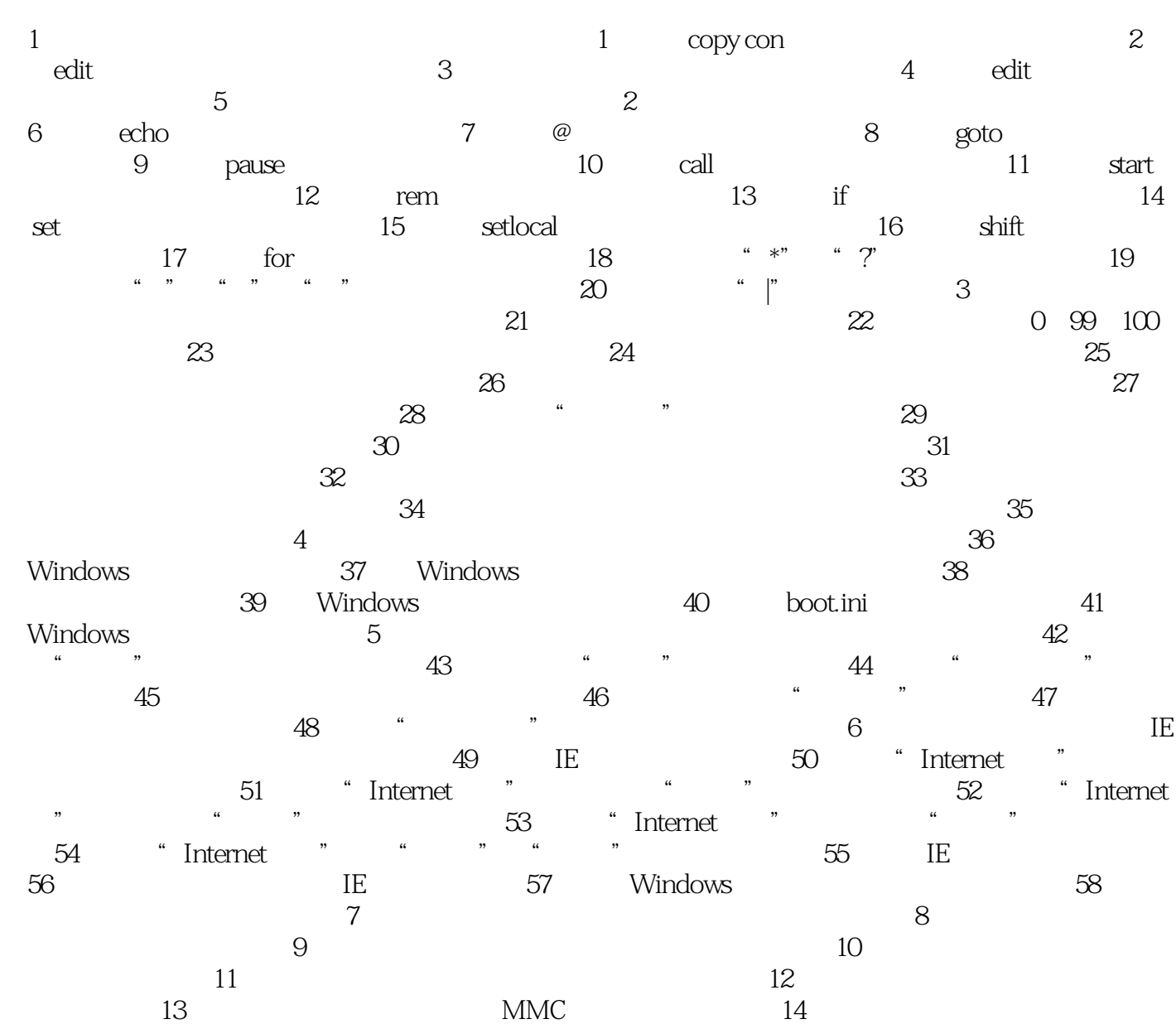

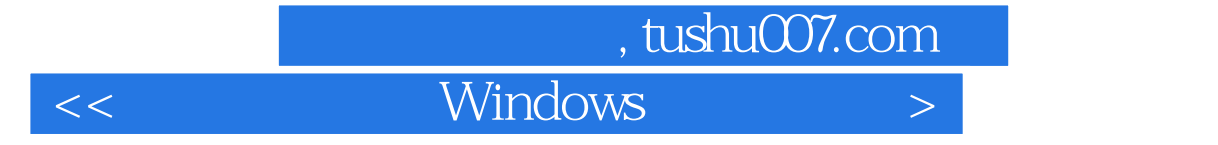

本站所提供下载的PDF图书仅提供预览和简介,请支持正版图书。

更多资源请访问:http://www.tushu007.com